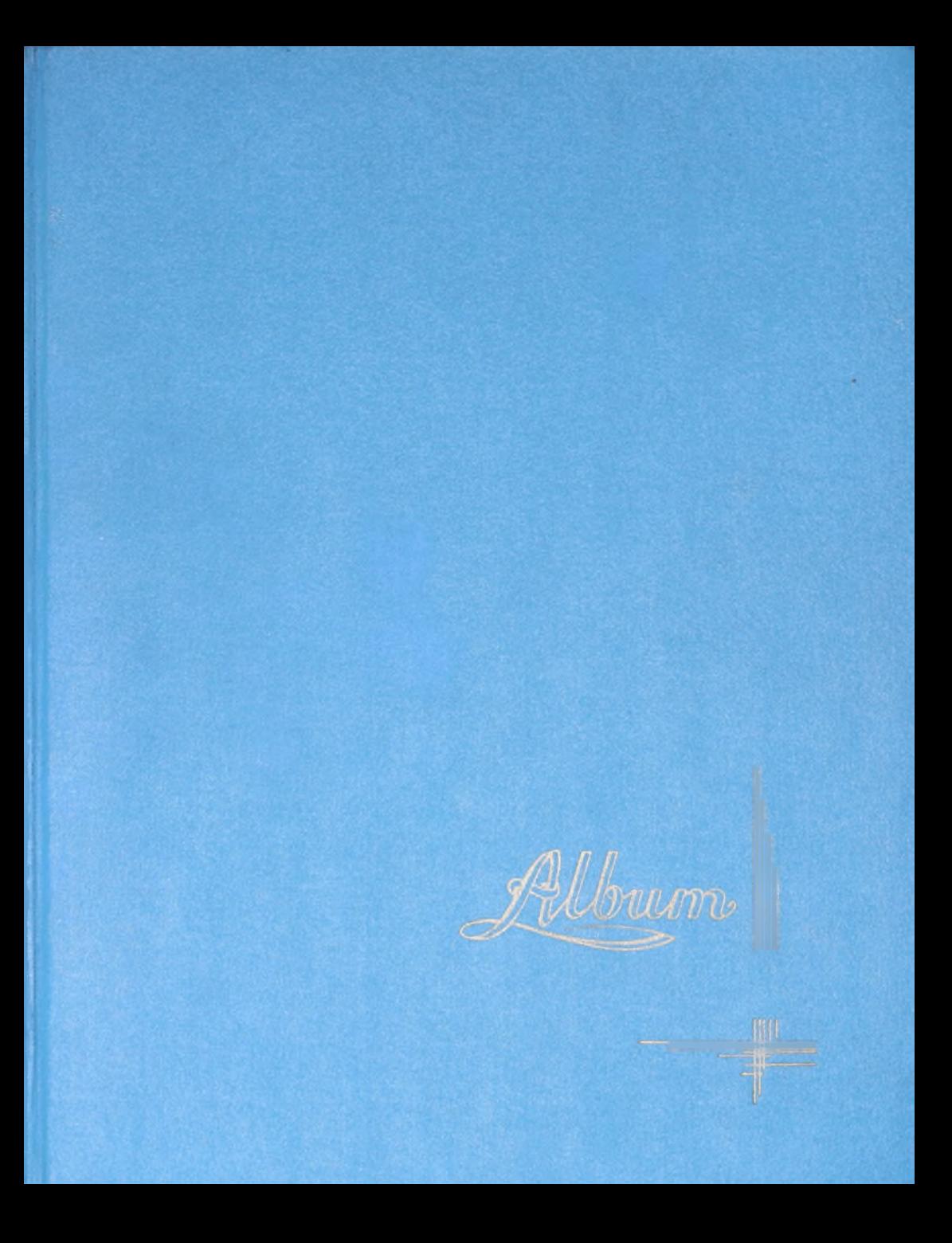

# Szczep HSPS

przy Liceum Ogólnokształcącym ur Wołowie

Rok 1974/75

Ruch Drużyn Pztandarowych

Družyny naszego szczepu<br>
wezmą udział w Ruchu Družyn<br>
Sztandatowych Mamy nadzieję ze<br>
ktoras z nich zasłuży na tylur<br>
Družyny Sztandatowej,<br>
Do ważnych zadań tego<br>
ruchu należy zorganizowanie i prze-<br>
prowadzenie XVI Olimp

Wydawnictwo "Sattubaka"

Po przeszło dwuletniej przerwie, w październiku b.r. wznowiliśmy redagowanie "SZTUBAKA". Pierwszy numer ukazał  $s_{\overline{1}}$   $\overline{1}v\overline{2}$  15.X. Byt to numet probny. Redakcja w skład której wchodzą eztonkowie ZHP, tj. ogr. E.Felińska, clh. J. Kíszyckí, dh. T. Śmigielskí, dh. Z. Olchowik, zajmuje się pietuszy raz redagowaniem tak poważnego czasopisma. Na tamach "SZTUBA-KA" będą umieszczać główne problemy dziatalności ZHP, prowadzie stałe działy: kroníkę wydarzeń krzyżowki, oraz dział satyryczny. Będą też popularyzować sylwetki znanych ludzí, znane zespoły muzyczne, ośmieszać to, co fest wadliwe.

### **XW Olimpiada Wiedzy o Polsce** i Świecie Współczesnym

TemoTyka pieruszej seti eliminacji obejmowoła zaqadnienia z zycia politycznego r gospodarczego naszego kraju. Wzięto w niej udział 480 uczniów. Każdy z nich mogł zdobyć 20 punktow. Nafwięcej zdobyli: M.Gacek r T. Robyk 2 kl. IVb oraz A. Boreckí z kl. Ma - uszyscy po 16 punktour. Přetursze eliminacje wykazały, że źyciem wspołczesnym najbardziej interesyją się vczniowie klas 1b, Ma, IVc, IIa.

Drugi etap eliminacji klasowych sprawdzał miadomości z zucia cospodarczego i politycznego na świecie. Tu najwięcej punktów, bo az 19, vzyskała vczennica kl. 1a Ewa Kaszvb. Na podstavie wynikow z eliminacji Idasowych wyfypowano naflepszych doeliminacji

szkolnych. A oto wyniki klasyfrkacír drugyn  $445$  pkt.  $k$ las:  $I$  miejse  $N_{\rm C}$ II mégice 1b  $-$  124 pkt.  $-$  117 pkt.  $\mathbb I$  miejsce  $\mathbb I$ la  $-$  113 pkt.  $\mathbf W$  miejsce IVC I méjsce lc  $-$  110 pkt.

Następne miejsca kolejno zajęły klasy: Ib (107 pld.) Ia (104 pkt.), Id (99 pkt.), IB (99 pkt.), Ia (98 pkt.)  $\mathbb{D}$ a (88 pkt.),  $\mathbb{T}$  b (75 pkt.).

Ostatecznie po podsumowaniu, reprezentować nas będą na zawodach międzyszkolnych ur dníu 23 lutego ur Milíczu, zawodnicy:  $-54$  pkt. Andrzej Pielarz Jacek Kocjan  $-54$  pkt.  $-51$  pkt. Vrszula Dutkowska Jan Trach  $-49$  pkt.  $-49$  pkt. **2bignier Baranczuk** 

# Bracia Korczyńscy i szlak bojowy II firmii Wojska Polskiego

Konkurs pod tym hastem fest okazją do sprawdzenia efektow pracy samokształceniowej druhen i druhow. Wzięto w nim udział 15 reprezentantów naszego szczepv. Ia – Wachowiak, Popranska, Kaszendrowska, Ib-Pietruszka, Gabot, Kravs, I d - Dvda, Sołowska, Jakubczyk, II b-Adrjanowicz, śmieszek, Fedoruk, II c - Długolaty, ścuba. Napleprej wypadir: K. Śmieszek (Ib), K. Adrjanowicz (Ib), D. Jakubczyk (Id), A. Feclorczuk (Ib), D. Szuba (Ic), Z. Drugolaty (Ic), K. Kaszendrowska (Ia). Zwyciężcy będą się mierzyć z reprezentacjami 20 i Technikum Chemicznego w Brzequ Dolnym. Naviązaliśmy kontakt z ostatním

z brací Korczyńskich

**UT** pdwiedzili p. Korczyńskiego dh. Antoní Giryn í dh. Ryszard Kotliński. í przeprowadzilí z ním wywiad, nagrywając go jednocześnie na taśmie magnetofonowej.

Jounne

## A WOUDGILLA Techniczno-Obromne

W dnív 17 stycznia 1975 r. o godz. 1500 przy pomníku na "Gancatzu" odbyťa się inavguracja V Manewrow Techniczno-Obtonnych połączona z głą techniczno-spławnosciową dla wszystkich reprezentacji drużyn i szczepour bioracych volział w Manewrach.

Vezestnictivo in que technicano-obronnej było warunkiem dopuszczenia do poszczególnych konkurencií specialnoscionauch V MTO.

Reprezentacja drużyny składała się z 3 harcerzy z kaźdej specjalności craz pełnoletni opiekun. Kutrowski Pogodzinskí Lech Szymonski Ората Giryn

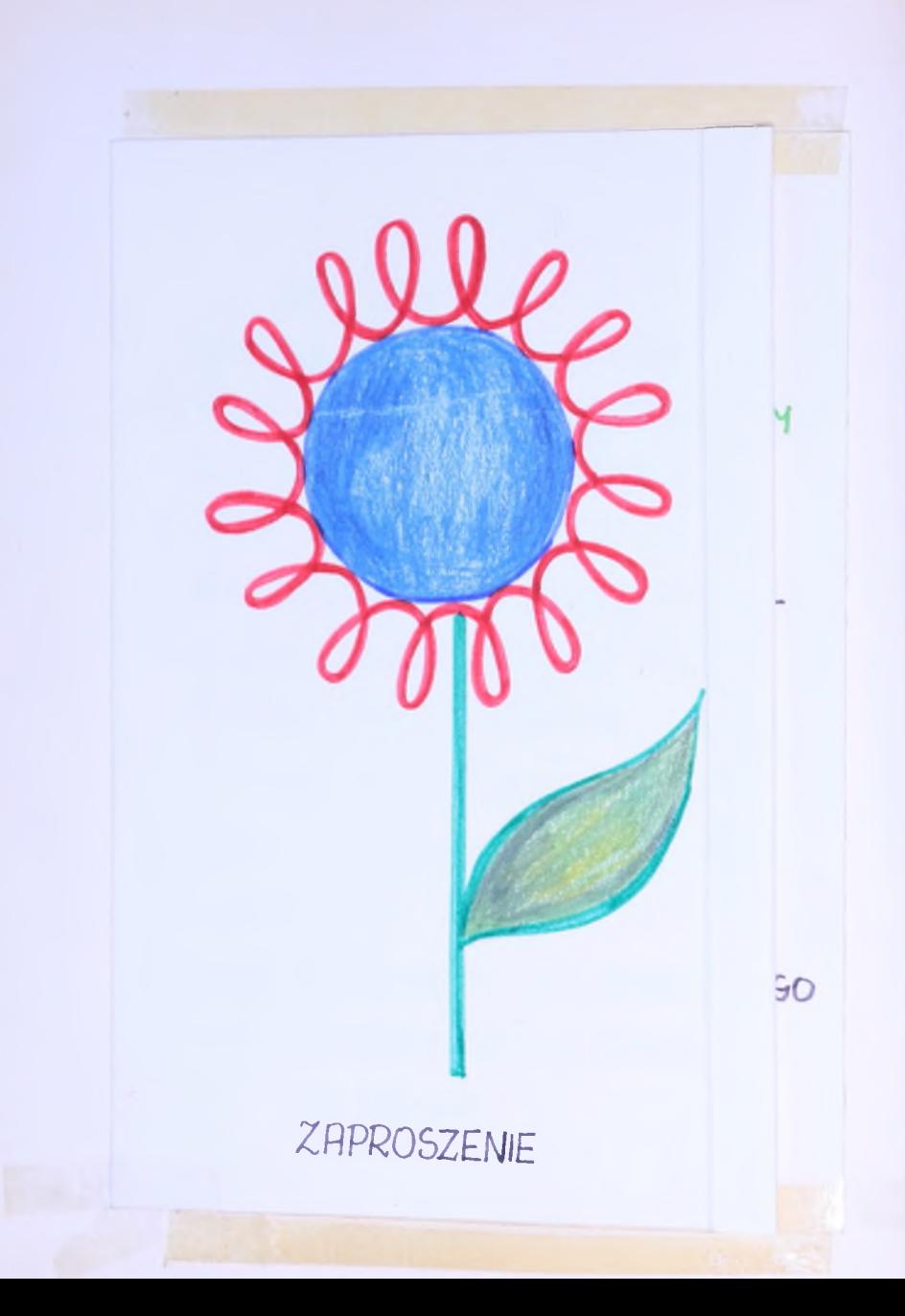

**7APRAS7AMY** OPIEKUNA SZCZEPU HARCERSKIEGO PRZY LICEUM OGÓLNOKSZTAŁCĄCYM DH PHN H. LESZCZYŃSKĄ ORAZ DELEGACJĘ HARCERZY NA UROCZYSTĄ WIECZORNICĘ POSWIĘ-CONA PATRONOWI ZBIORCZEJ SZKOŁY GMINNET NR1 W WOŁOWIE

"POUSTANCOM SLASKIM<sup>»</sup> KTORA ODBĘDZIE SIĘ 47 I 75 r. O GODZ 1630

SZCZEP HARCERSKI IM. JKRASICKIEGO PRZY ZBIORCZEJ SZKOLE GMINNEJ **H HOLONIE** 

Stachurskí Roqala Obolewicz  $K\nu\bar{x}n\bar{\nu}$ Hanczyn Matkowskr Marczewska Bubernak Urobel Nasze drużyny specjalnościówe zakwalifikowały się do wojewodzkich eliminacji Manewrow Techniczno - Obronnych.  $W$  tym scimym dniu, tj. 1701. reprezentacja szkoły (drużyna kl. la i IIb) uczeut utoczystości zuriązanej z patronem stníceyla szkoły, a zorganizowanej przez Szczep Harcerski w Jakole nr.1. Podobały nam się bardzo występy młodych harcerzy.

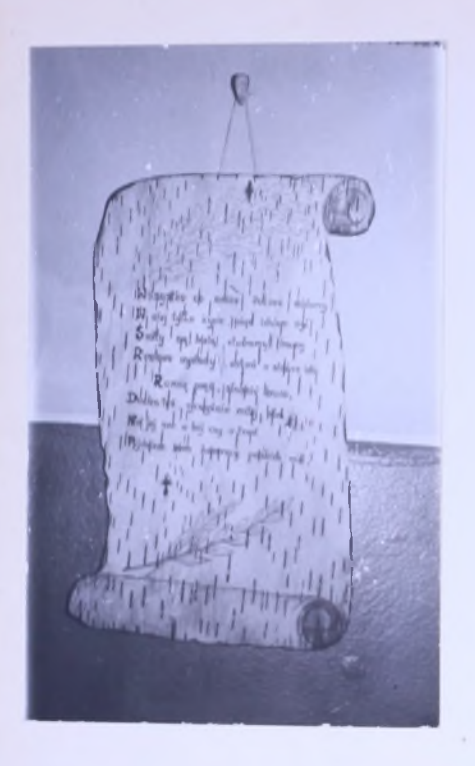

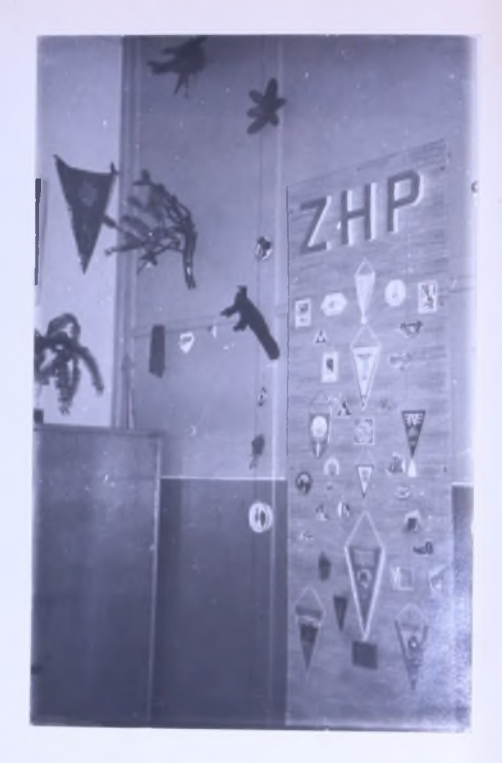

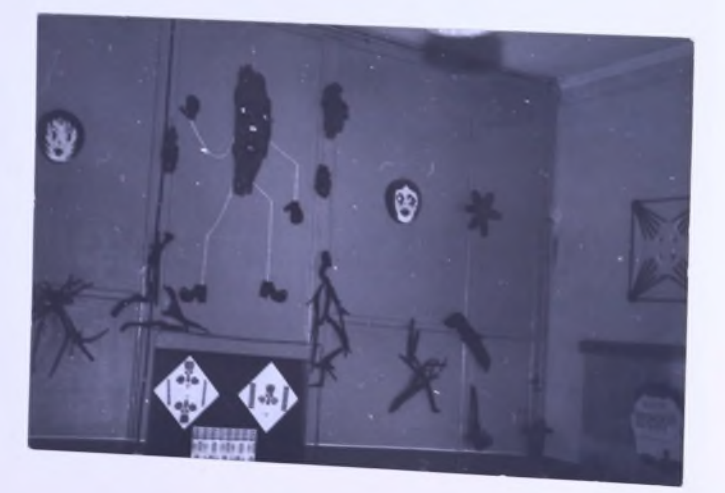

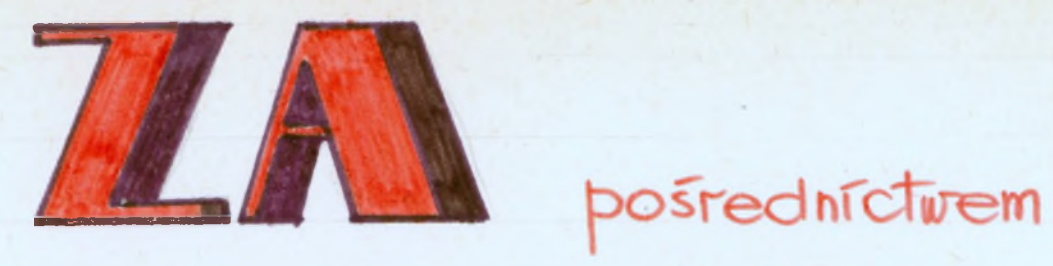

"Motyvou" noisz Prozep nowiązał kontakt ze Szczepem tlarcerskím z LO II<sup>T</sup> Gorze. Prositismy o przestante nom opisu i zdręć harcowki tego szczepu. II niedługim czasie otrzymalismy odpowiedz. Mamy nadzieję zie ta korespondencja będzie trurata hadal.

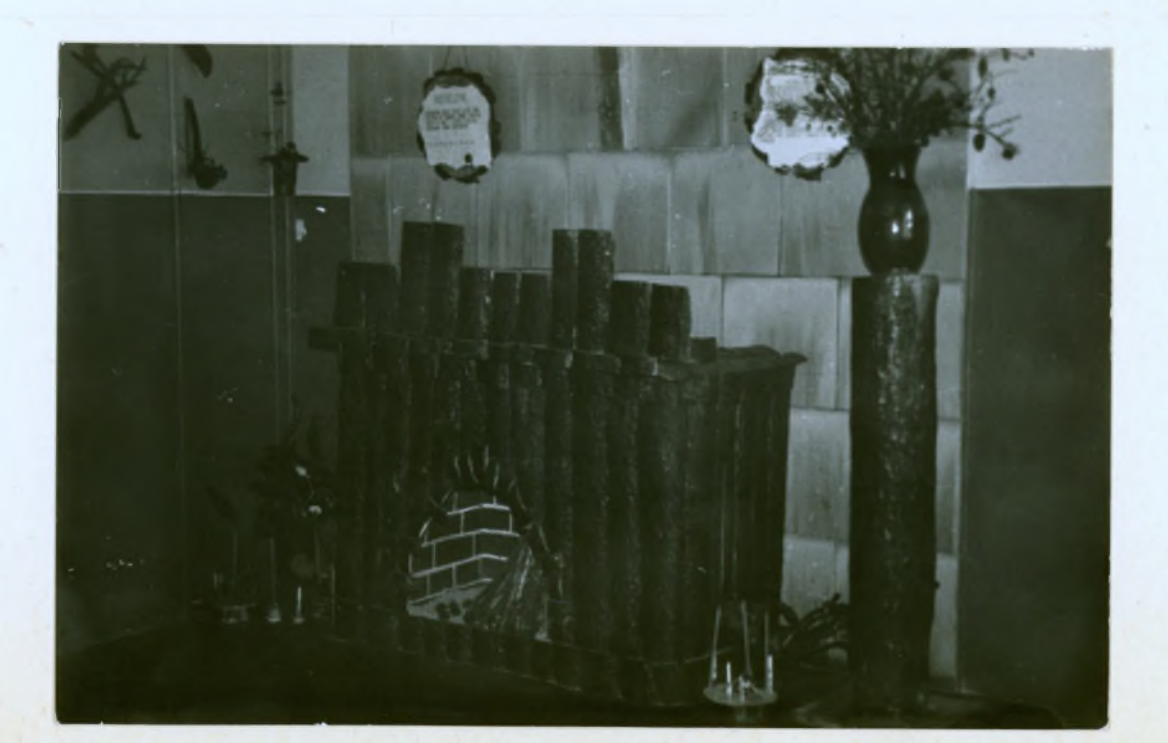

# XXX rocznica wyzwolenia Wotowa

26 stycznia 1975 obchodzilismy bardzo uroczyscie XXX rocznicę wyzwolenia Wołowa. Cała młodzież naszej szkoły vczestniczyła w vroczystym caprztyku; złożyliśmy włązanki kwiatow

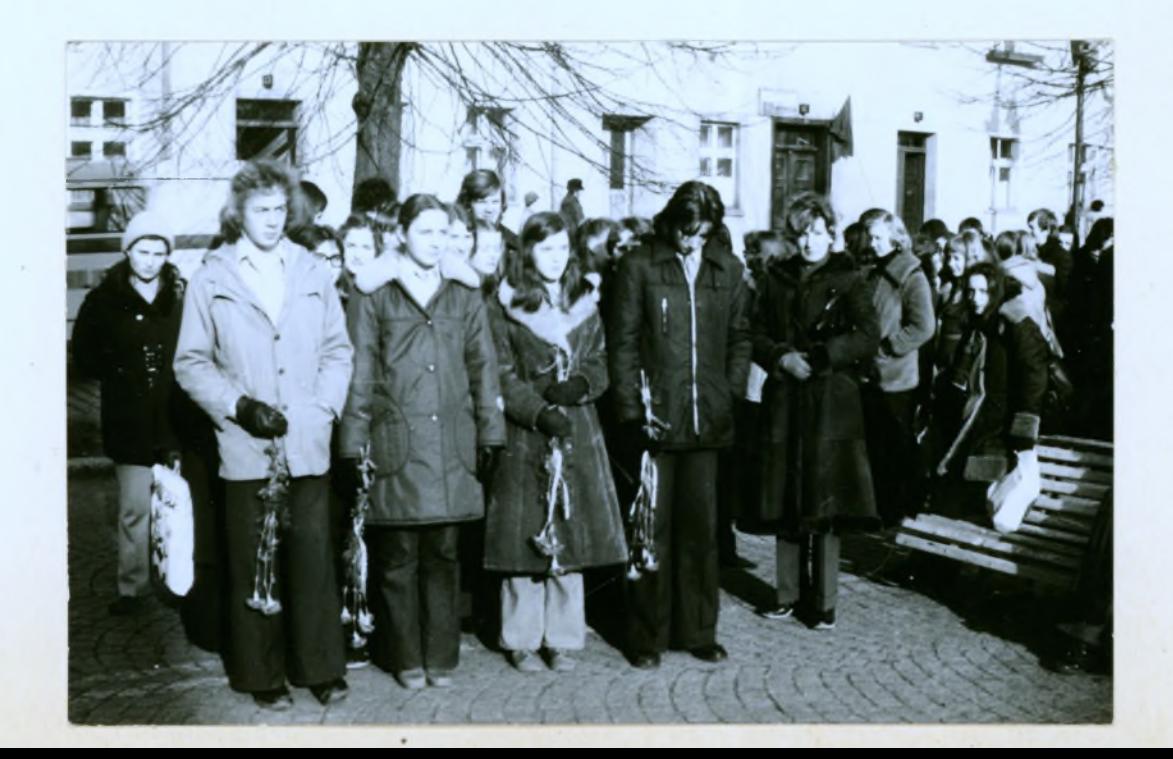

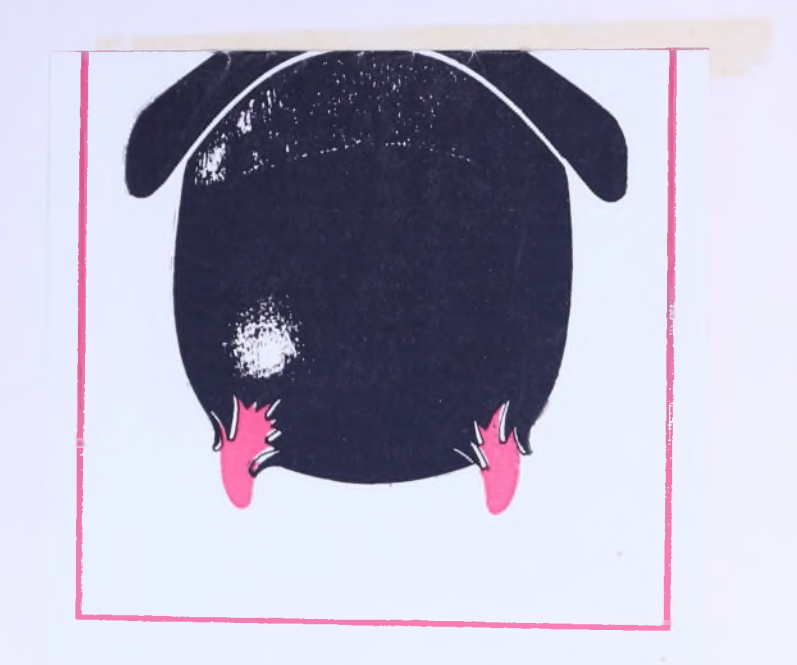

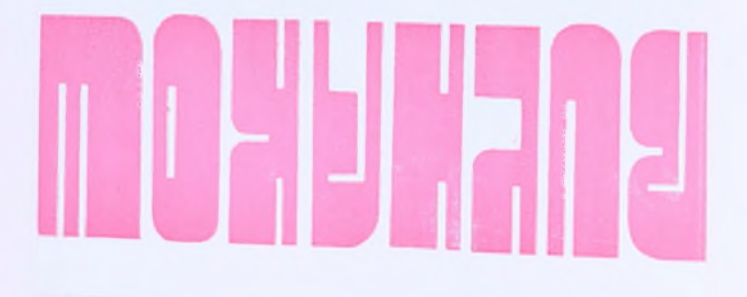

#### CZY PAN WIDZIAŁ PONCJUSZA PIŁATA?

Szczególne były losy słynnej powieści radzieckiego pisarza Michała Bułhakowa (1891-1940) pt. "Mistrz i Małgorzata". Rozpoczęta w 1928 roku, powstawała przez kilkanaście lat. W chwili zwątpienia autor spalił rękopis, by go później odtworzyć i rozbudować. Pisał tę powieść właściwie do ostatnich dni swojego życia (1940). Przez ćwierć wieku potem krążyła w odpisach, obrastała w legendy, by w 27 lat po śmierci Bułhakowa ukazać się w księgarniach całego świata. Do dziś doczekała się dwudziestu kilku edycji.

Problemem zasadniczym jest tu odwieczna walka dobra ze złem. Operując groteską i patosem, bolesną refleksją i humorem, przedstawił Bułhakow w tym utworze własny rozrachunek ze światem, rozrachunek wykraczający poza przedstawioną epokę.

W scenicznej adaptacji powieści "Mistrz i Małgorzata" nie ma ani Mistrza, ani Małgorzaty. Z wielowątkowej fabuły tego czołowego utworu Bułhakowa Piotr Paradowski reżyser przedstawia i autor adaptacji wybrał wątek<br>Procuratora z Judei — studium władzy, odpowiedzialności i sumienia, oraz Iwana Bezdomnego, poety. Poncjusz Piłat skazuje na śmierć szlachetnego, pełnego dobroci Jeszuę. Zdaje sobie sprawę z niewinności więźnia, skazuje go z lęku przed represjami władzy, w imię racji stanu, która wtedy przed 2 tysiącami lat (i nie tylko wtedy) sankcjonowała niejedną zbrodnię. Z tą decyzją, decyzją niesprawiedliwego wyroku Piłat pozostaje we własnym sumieniu i ludzkiej pamięci.

Czy nie można go od tego piętna uwolnić? Zrehabilitować? Gdybyż się dało nawiązać dialog jaki prowadził z Jeszuą... ale dialog przerwał wyrok. Iwan Bezdomny, poeta, który wielu rzeczy z tego świata i z innego świata nie może pojąć, podejmuje próby. Daremnie Piłat musi zostać w ludzkiej opinii dokładnie w tym samym miejscu gdzie znalazł się przed dwoma tysiącami lat. Zimny w swym politycznym okrucieństwie, choć szukający prawdy.

"Czy pan widział Poncjusza Piłata?" — to sztuka o głębokiej filozoficznej wymowie.<br>Przedstawia tragedię lęku i ludzkiej małoduszności, a także całe bogactwo innych spraw: przyjaźni i zdrady, zbrodni i kary, wiary i niewiary, suchego racjonalizmu i bujnej poetyckiej fantazji. Świetnie narysowane, różnorodne charaktery prezentują postacie sztuki z Piłatem<br>(Igor Przegrodzki) i Jeszuą (Janusz Peszek) na czele.

# W romach , Klubu Milośników Teatru członkowie "Klubu 1202" przyaptowują się do wyjazdu w dniu 20.02. do teatru na sztukę "Czy pan widział<br>Poncjusza Pilcia" Fotosy z tego spektaklu przygotowalí: 7. Wiśniowski, 7. Pogodziński, 7. Kroqulec.

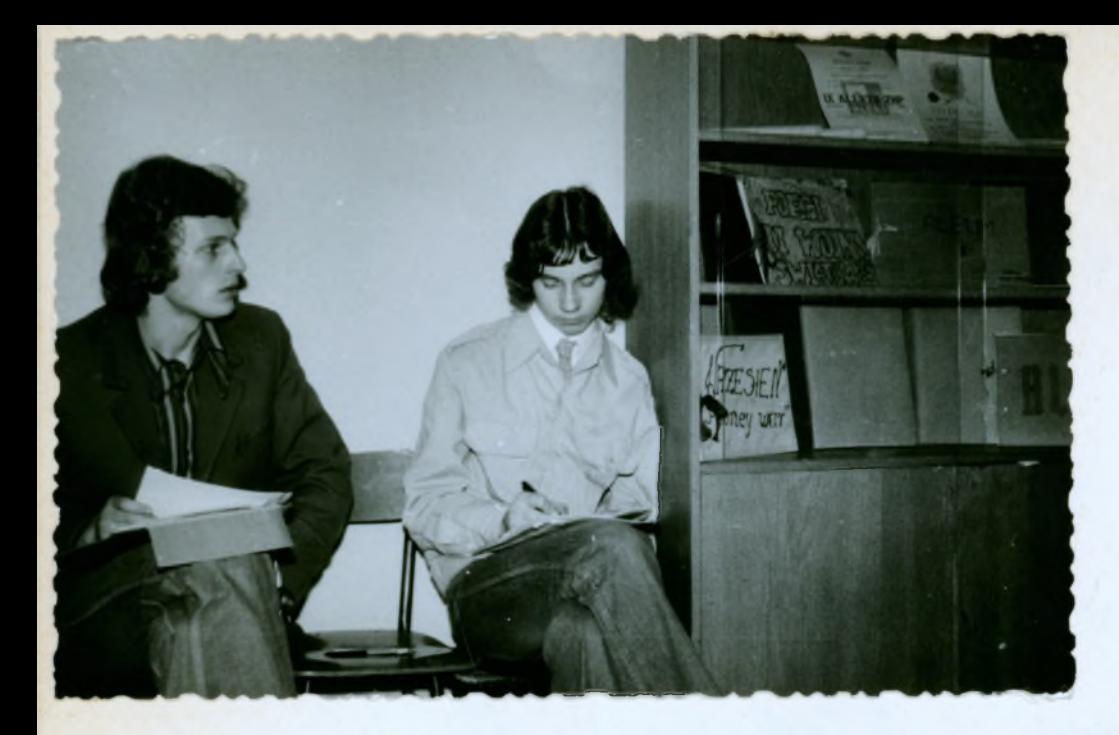

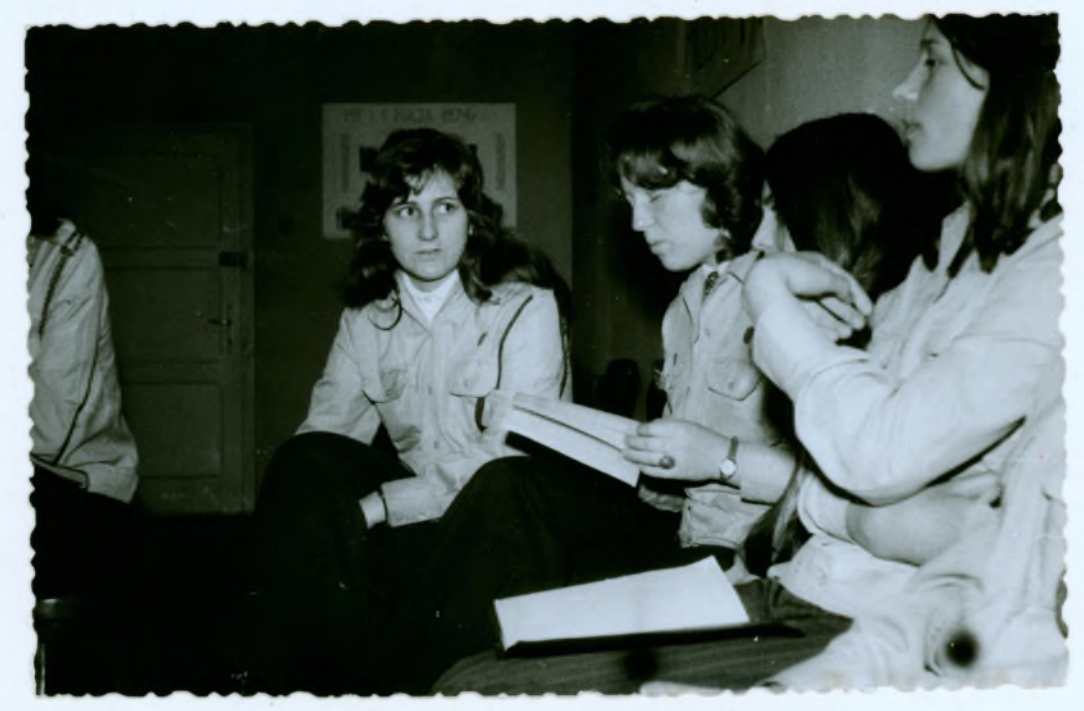

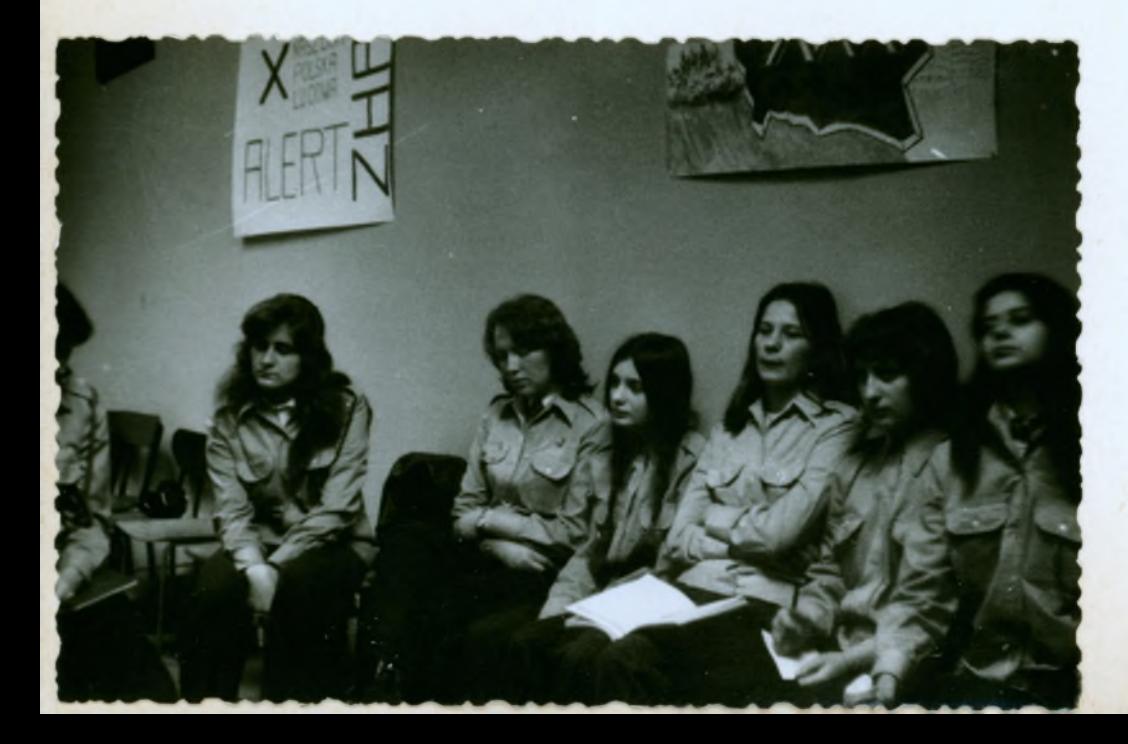

2 posadrouvre nieuw 2 mily o spalledy<br>2 Roely tragen un alesyli hereghay e Mufin.

 $\mu_{\mu\nu}$ 

Sunt ylug

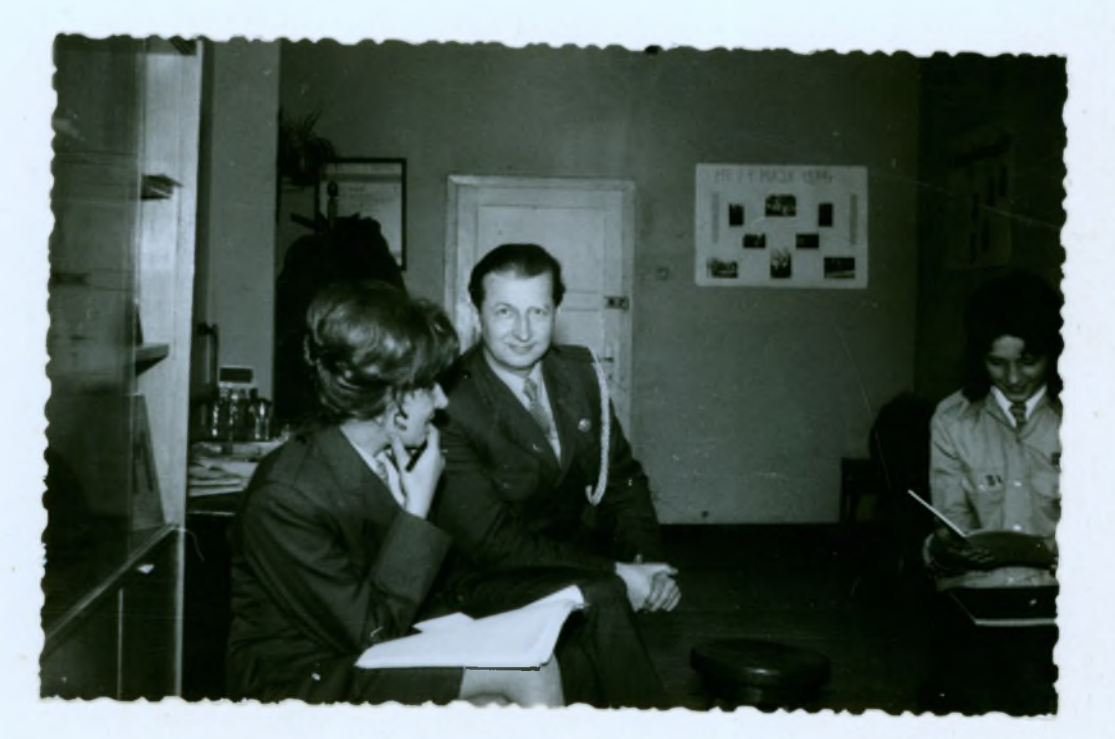

# amienum

wydatzeniem było spotkanie z aktorem Teatru Polskiego IGA MAYER.

Przygotowalismy się do tego spotkania bardzo solidnie; wykonalismy piękny afisz. Jga Mayer bardzo ciekawie opowiadała o swojej pracy w filmie i teatrze.

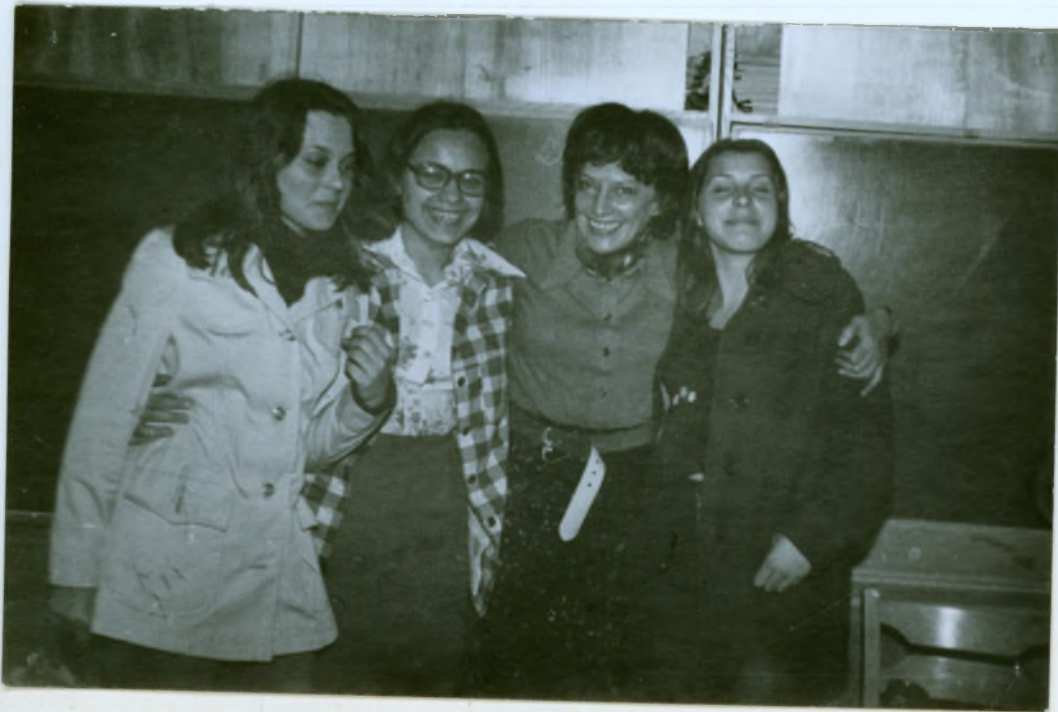

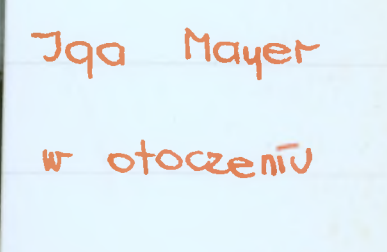

nassuch dziewcząt

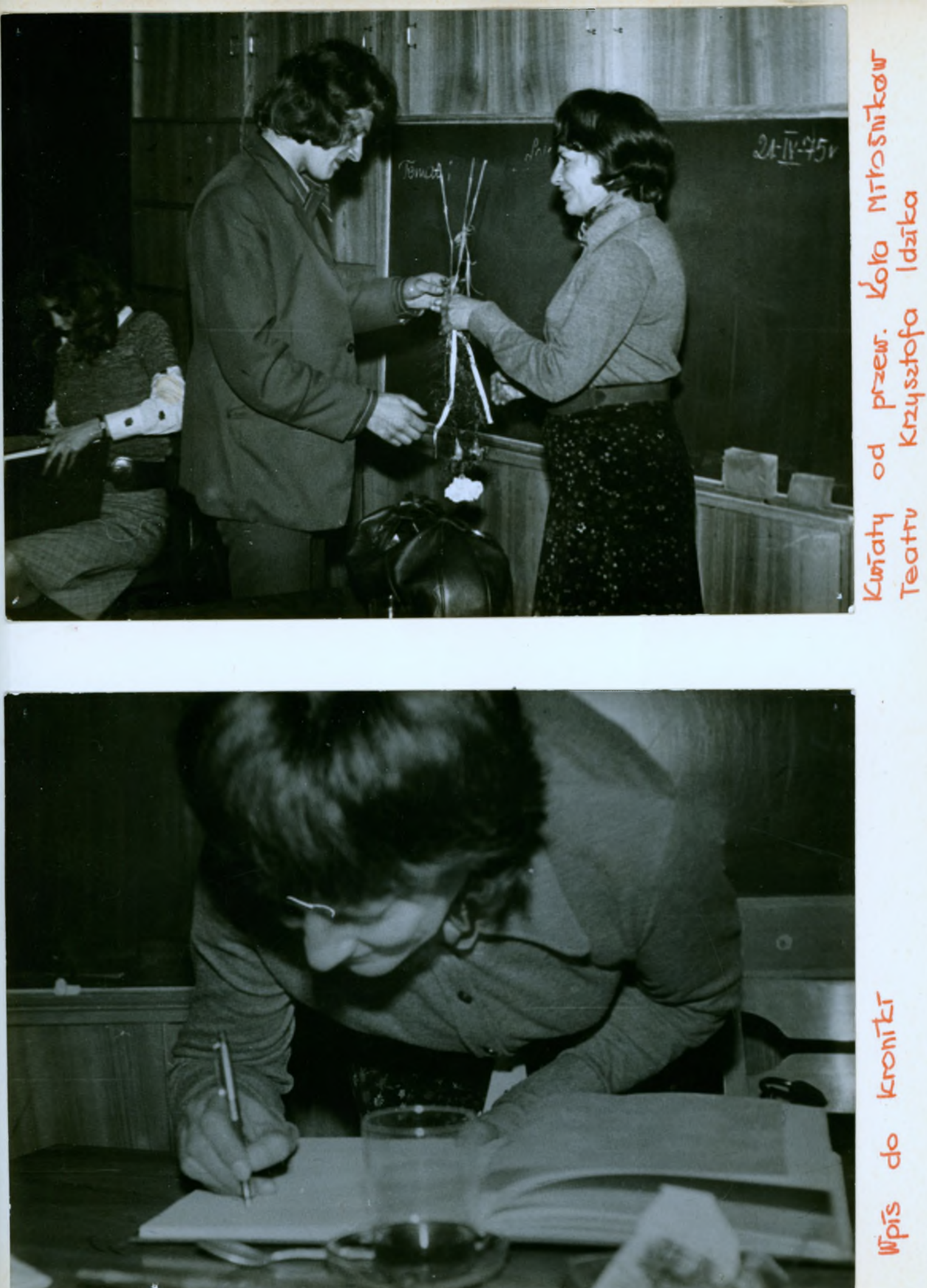

# Wielki Turniej Druźyn klas I-szych

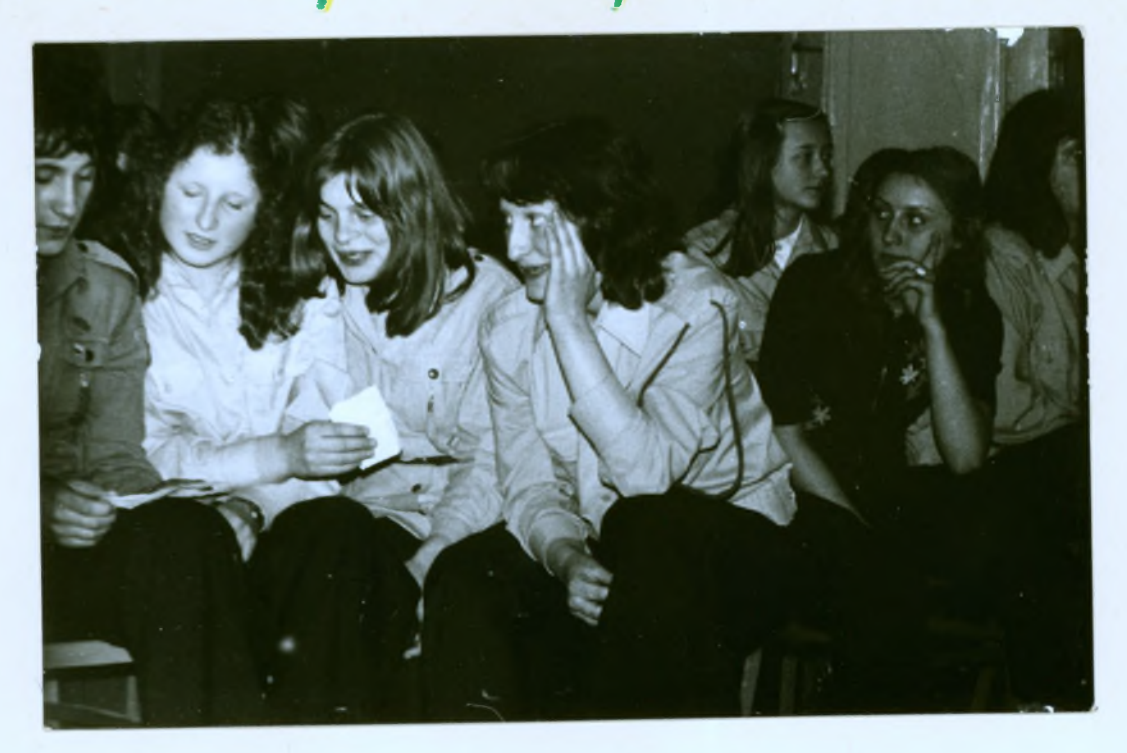

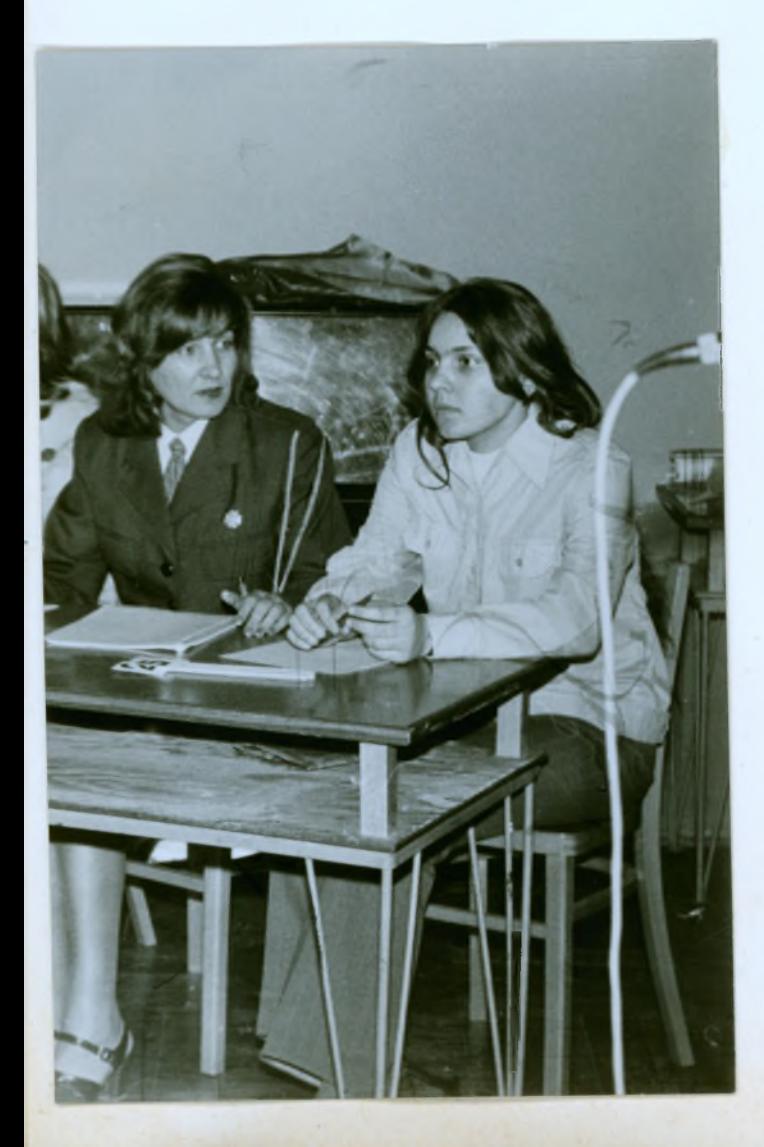

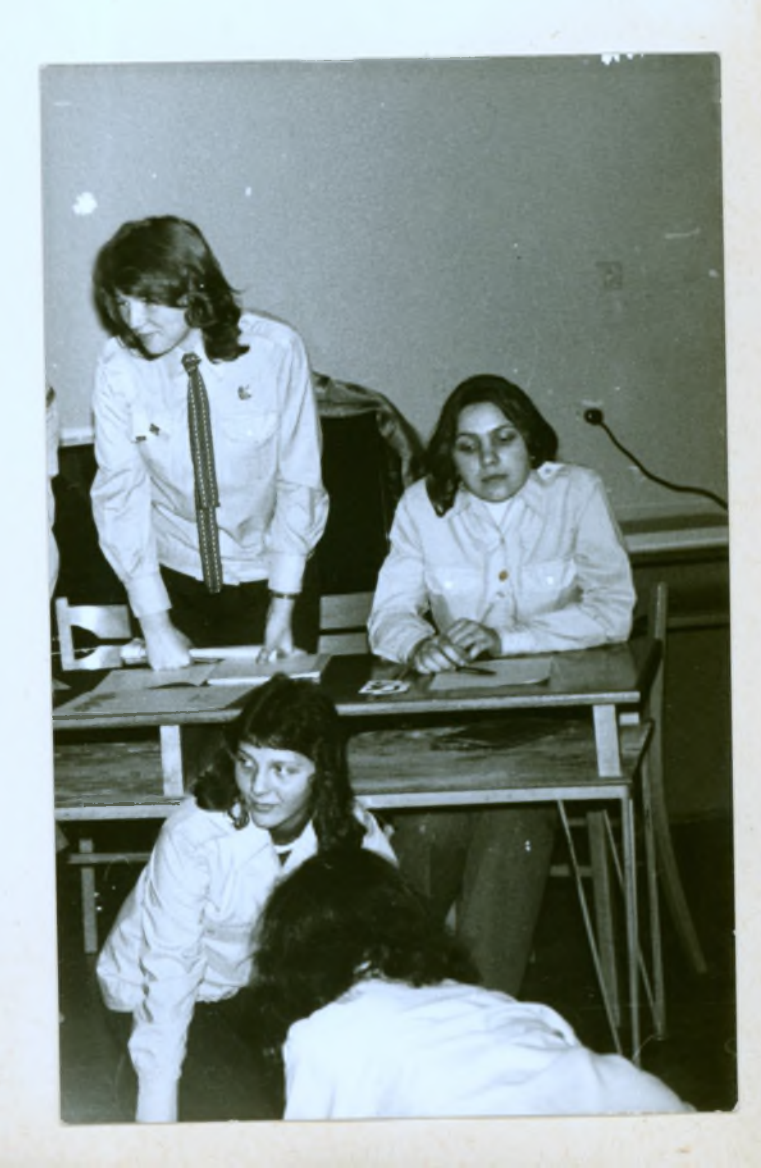

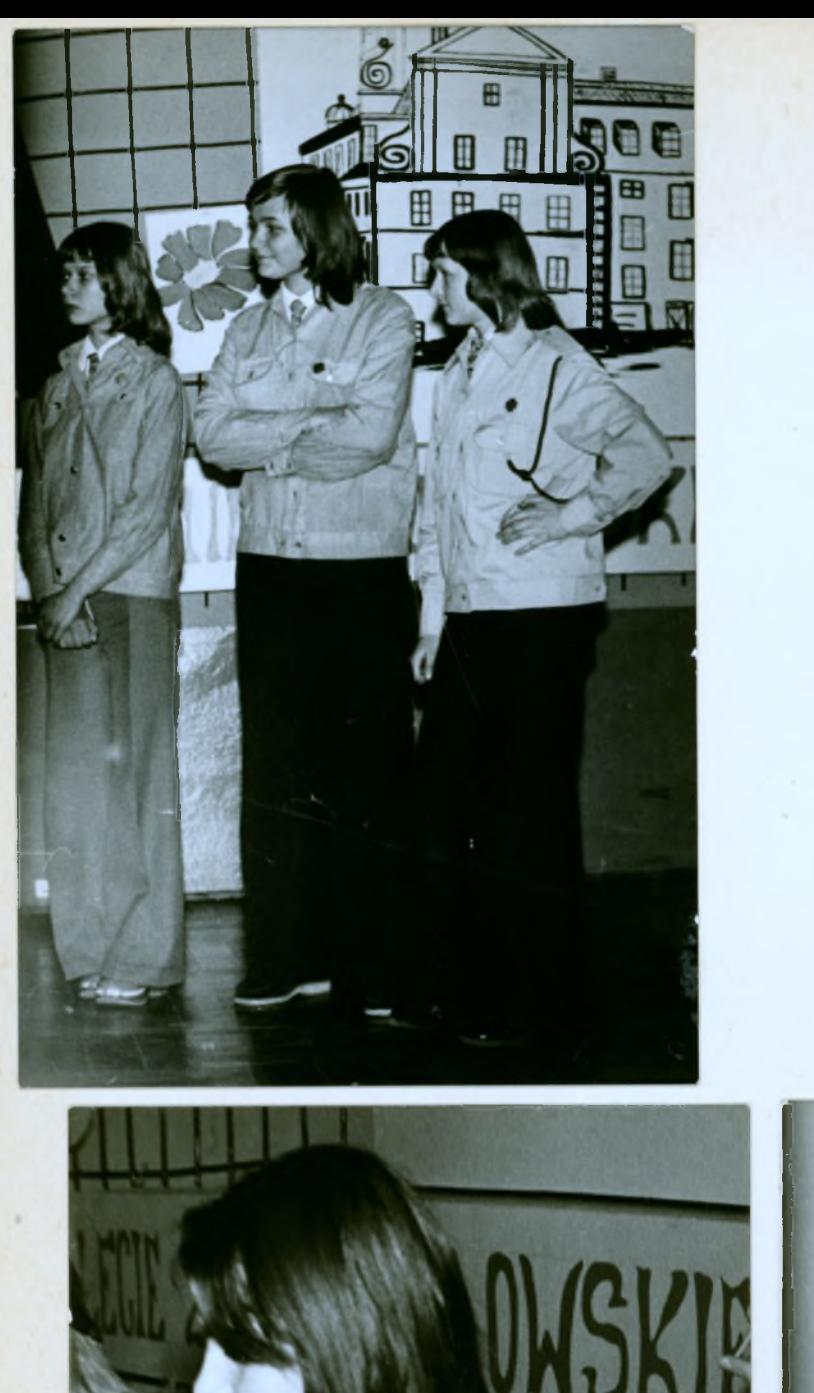

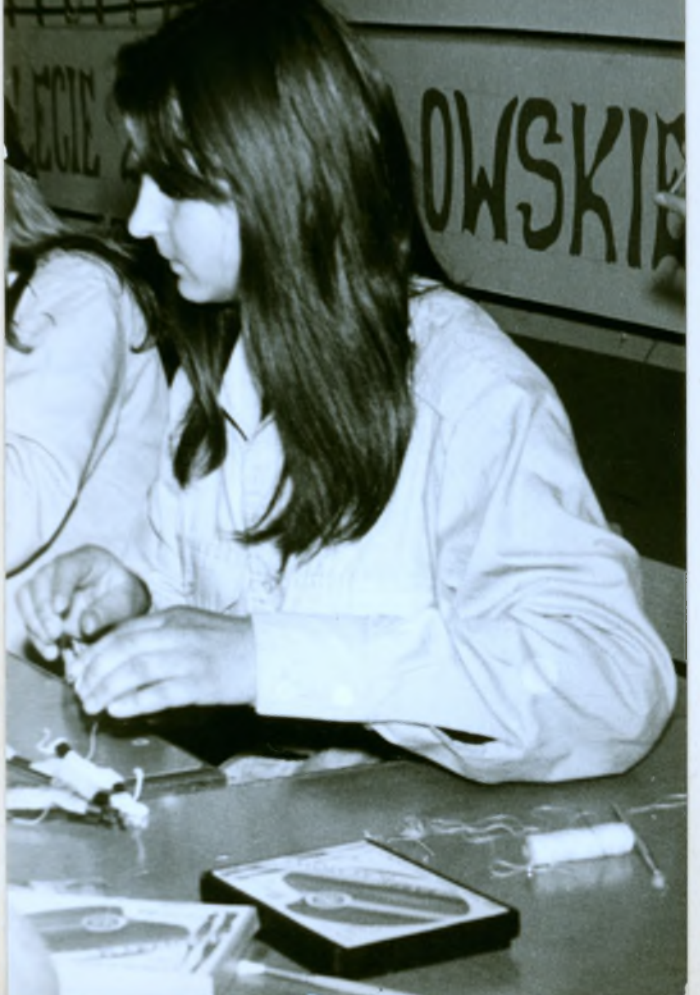

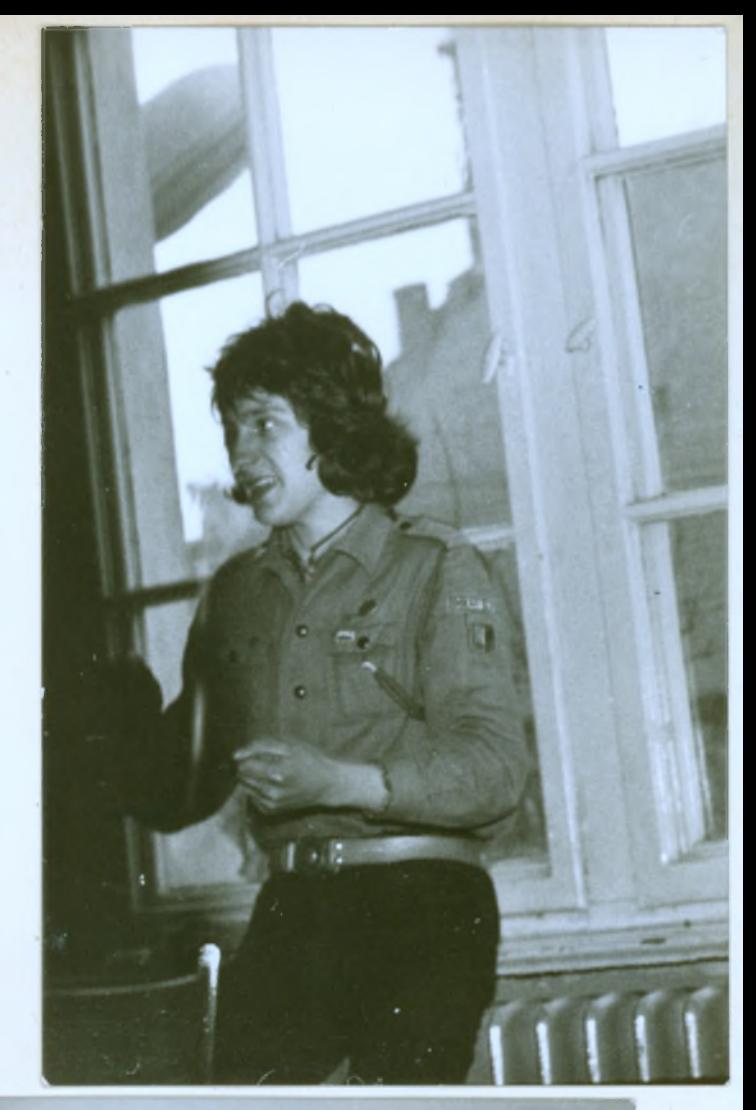

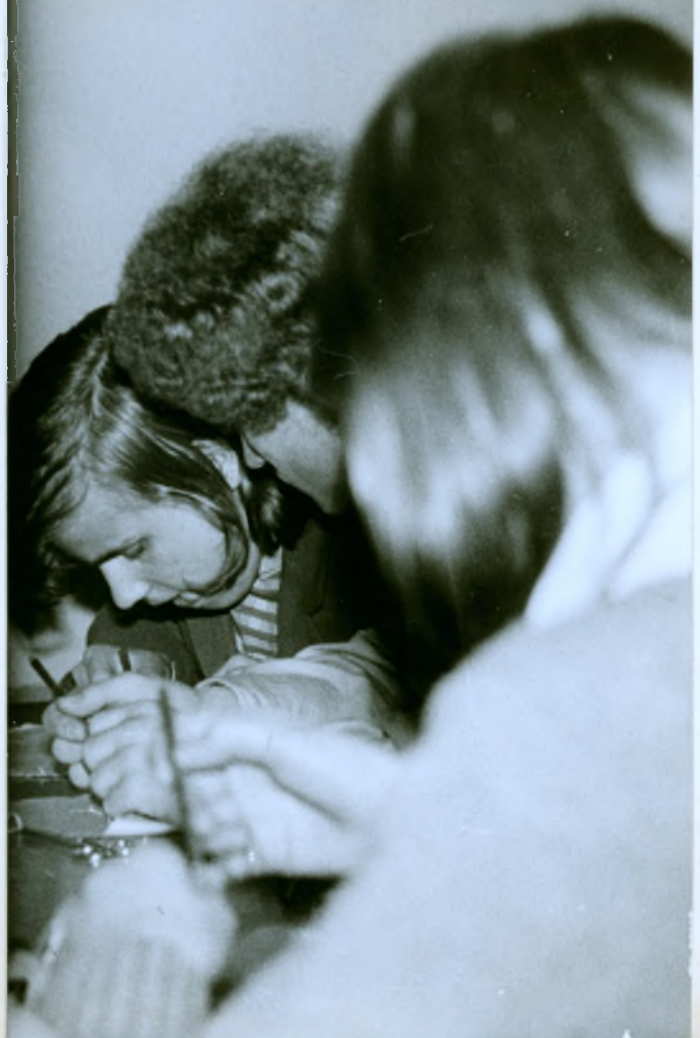

# WELKET URNET DRUZYN KLAS Eszuch

Miat on miejsce 12.04. Organizatorem Turnieju była chruźyna z kl. II c pod wodzą dh. Artura. Byla ona zorganizowana na wzor telewizyjnego Trojmeczu harcerskiego. Brały w miej vdział 4 drużyny.

Turnier ten skladal się m. in. z takich konkutencii : szycie proporczykow, konkuts na kanykaturę, pantomima. Ta ostatnia konkurencja miała największe powodzenie. Dużym aplauzem creszyła się rownież karykatura.

Turnier wygrata kl. Ic 2 drużynową V. Tomasiewicz na czele. Trzeba przyznać ze druzyna ta barcizo solidnie przygotowała Się do poszczegolnych konkurencji.

# **YI ALERT** NACZEŁNIKA ZHP

Widmiach od 6-7 maja przebiegał Mert pod hastem "KIERUNEK ZWYCIĘSTWO". Rozpoczął się on apelem, na ktorym odczytano rozkaz specjalny. W dniu 5.05. sprowdzono stan umundutowania w szczepie.

W realizacji zadań wzięty udział następujące druzyny: Ia, Ic, Id, Ib, Ic, IIb, IIc. Byly Fednak takie, ktore nie wywiązały się z postawionych im zadaní. Nalezą do nich: Ib, Id, Id.

Sposted proponouanych zadań łada Szczepu wybrała następujące: zwład terenowy pod hastem "Oni zwyciężyli", bieg harcerski trasą drugości 1945m, Po zakończeniu biegu harcerze z drużyn klas I urzą dzītī oqnīsko "na pīciskach". Punkt kulmīnacyjny stanowito utoczyste złożenie Przysięgi Harcerskiej. Następne zadante to oprawa plastyczna Alerty. Była tu też wystawka z materiałów uzyskanych w czasie wywia-<br>down Meldunki o realizacji zadań drużynowi przeskali<br>do Powiatowego i Centralnego Sztabu Mertu.

# Choragwiany Zlot harcerzy **HSPS** we Wrocławia (11.05.75)

Zlot ten zakończył obchody 30 rocznicy Wyzwo-Jenia Dolnego Sicyska, oraz zakończenie imprezy "Salut zwycięstwa. Sztandar Komendy Hufca został odznaczony "Odznaką zasłużonych dla Chloragwi Ddno $slaxie$ 

Il 21 octe wzięta udział delegacja harceruy z naszego szczepu oraz harcerze, którzy uczestni czyli przez 3 dni (9-11.05) + rajdzie "Szlakiem zwycrestwor. Siedemnastu rajdowców brato udział we wspołzawochicture o tytuł Najtepszej Drużyny Rajdowej. Wprawdzie me zajęlismy wysokrego miejsca , ale impreza bardzo nam srę podobała. Zakoriczyta ją defilada, a następnie występy zespokow harcerskich.

#### **FIZUS** IDILISM  $\bigcap$ , Motywach ukazar sie līst Mudreckiego.  $31.05.$  $XXX - ECIO$  $W_0$ podsumowaniu DO W  $clublcm$  $vzy$  skanie wreczono meisca  $n \alpha m$  $20$ pamiatkowy  $+$ aletz

#### W NASZYM KLUBIE ŻADNA SZKOŁA NIE JEST SAMA

Pod tym haslem opublikowaliśmy adresy szkół, które chciałyby wymienić doświadczenia w różnych dziedzinach zajęć pozalekcyjnych. Dziś kolejny efekt tamtej publikacji - odpis listu, który otrzymała jedna z wymienionych przez nas szkół.

Drużyna Harcerska przy Technikum Chemicznym im. Jędrzeja Śniadeckiego w Gorzowie Wielkopolskim

Czuwaj, druhny i druhowie!

Chcemy podzielić się z Wami doświadczeniem, jakie zdobyliśmy w ciagu minionego roku szkolnego.

Już we wrześniu w wyniku "Akcji powitania" do Harcerstwa<br>należało w klasie 90 procent uczniów Jedenaście osób z drużyny dojeżdża i ustalenie terminu naszego spotkania było problemem. Wiemy, że zajęcia zaraz po lekcjach, kiedy każdy jest głodny, a inny spieszy się na autobus, nie są w stanie zaciekawić i wciagnać do pracy harcerskiej. Wtedy postanowiliśmy pracować w zastępach środowiskowych, a zbiórki drużyny organizować raz w miesiącu. Decyzja była słuszna. Okazało się, że najlepiej pracują zastępy klas dojeżdżających.

W nowej szkole bardzo często uczniowie klas pierwszych czuja się zagubieni. Nie miało to miejsca w naszej drużynie. Harcerze z różnych środowisk powoli zaczęli tworzyć zwarty krag kolegów, zawiązały się pierwsze nici przyjaźni. Na zbiórkach<br>drużyny dzieliliśmy się swoimi kłopotami, problemami, radoś-<br>drugi politiki ciami. Robiliśmy, to na co mieliśmy ochotę i co wcześniej z całą drużyną ujęliśmy w planie.

Imprezą, z którą pokazaliśmy się na zewnątrz, był konkurs na najlepszego gawędziarza. Przygotowania trwały długo. Najpierw każdy przygotował gawędę, potem zostali wybrani przedstawiciele z zastępów. Zmusiło to niejednego, aby sięgnąć do podań ludowych, a także do przedstawienia swoich zainteresowań

Przyszła wiosna, a z nią szereg czynow społecznych. Pracowaliśmy po lekcjach oraz w cztery niedziele marca i kwietnia. Harcerze grabili liście, wytyczali ścieżki i rozrzucali ziemię. I wtedy okazało się, kto jest najpracowitszy, a kto stroni od pracy. Największego zadowolenia dostarczyła nam praca przy malowaniu witryn sklepowych.

Wyruszaliśmy też na rowerach na rajdy po pięknej ziemi wołowskiej. W czasie jednego z nich, który długo będziemy pamiętali, nieoczekiwanie byliśmy uczestnikami spartakiady sportowej w Pełczynie, a następnie udaliśmy się na występ artystów wrocławskiej operetki. O zmierzchu wszyscy wróciliśmy do Wołowa zmęczeni ale zadowolen

Z inicjatywy naszej drużyny odbył się biwak całego szczepu. Na nim harcerze złożyli Przyrzeczenie i dziesięć druhen i druhów (uczestników kursu drużynowych) z naszej drużyny złożyło Zobowiązanie Instruktorskie

Po biwaku zgodnie doszliśmy do wniosku, że nie tak nie wiąże ludzi jak życie pod namiotem. Po wakacjach pełni zapału i wrażenia przystapiliśmy do Ruchu Drużyn Sztandarowych,

**Cola družyna HSPS kl. II** <sub>n</sub>e", działająca w Szczepie HSPS<br>przy Liceum Ogólnokształcącym im. Mikołaja Kopernik**a w Wo**łowie życzy Wam owocnej pracy harcerskiej  $\mathbb{R}_{>0}$ 

**ARTUR MUDRECKI** drużynowy

Czuwai!

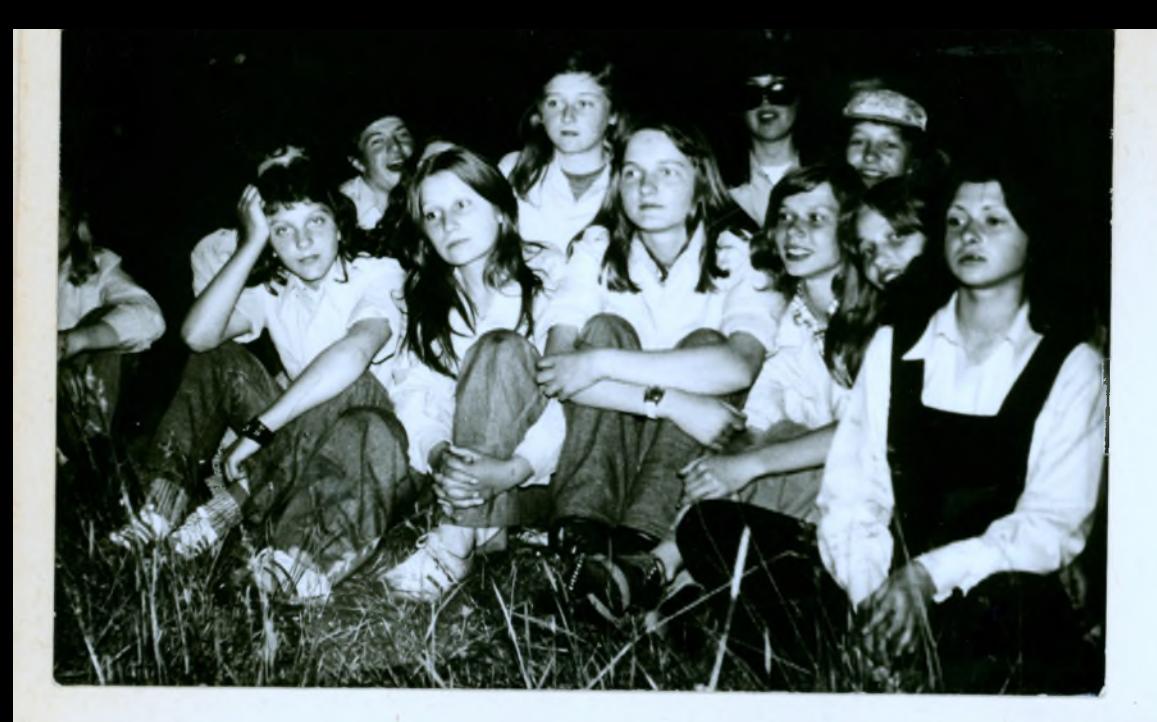

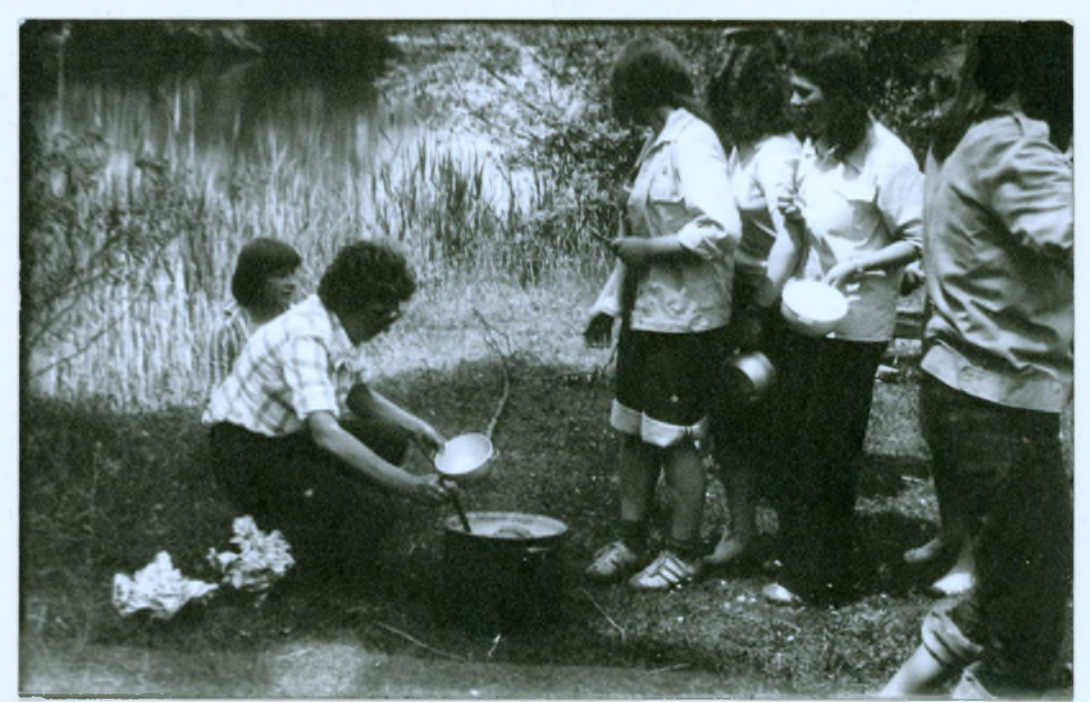

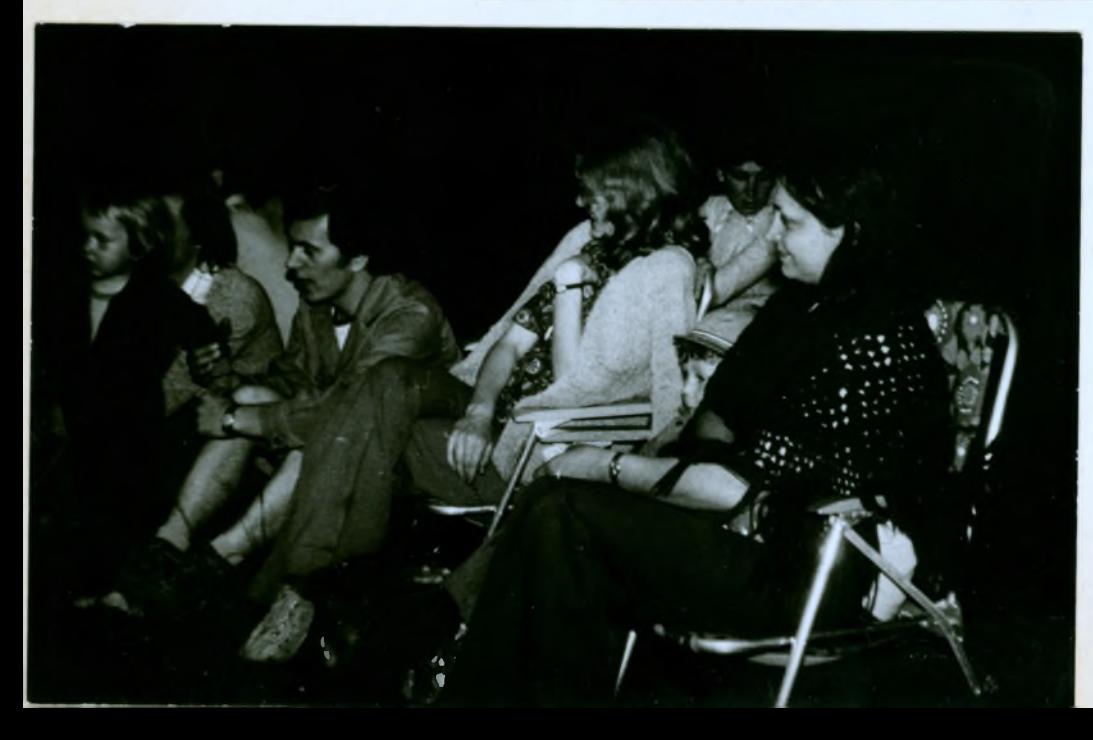

## Domaszkow, dn. 12-13.06.

It tych driach odbyl się rajd, ktørego organizatorem byla klasa Id. W rajdzie tym wzięli także vdział chłopcy a družyny klasy Ic.

### Rajd szczepu

fososionice-Stobno-Mojecice-Violour

W rajdzie wzięty udział wszystkie družyny. Grupy rajdowe miały do wykonanīa szereci zadañ. Na trasie musielr się wykać znajomością historii harcerstwa, przepisow trchy drogowego oraz wiedzą z zakresu szkolenía sanitarnego. Punktem docelowym rajdu byte Osrodek Wypoczynkowy w Mofęcicach. Na terenie Ostockka rozpalilismy ognísko, pry błorym każda drvżynci przedstawita swor program artystyczny. tby tradycji stato nie zadość, harcerze pieku wspania: le pachnique dietbashi.<br>Ostatnim punktem rajidu byr

konkurs na proporceyt druzyny. Po

podhiczeniu wszystkich punktow, komenda rajdu oglosila wyniki wspołzarodnictra.

I miejsce zajęta drużyna z klasy Impreza wszystkim przypadka do qustu. Podano propozycję, by takie "wypady" organizowa o częściej.

#### Nasz sejmik:

Pod koniec toku szkolnego podsvmowalismy naszą całoroczną pracę. W sprawozdanie szczepowa ocenika pracę drużyn i przypomniała najważniejsze zadaniel zrealizowane przez hasz szczep.

Obecny na sejmiku pan dyrektor wysoko ocenił naszą pracę i złożyt serdeczne podziękowanie ustępujące radzie recepu w skrad ktorej wchodzili:

seczepowa: 1. Jędrzejak  $z$ -ca:  $\epsilon$ , Felinska sekretarz: R. Kottinski kronikate: 7. Czarnecka.

It wyniku wyborow do nover rady rzczepu weszli vczniowie klas młodszych. I tak kolejne funkcje pełnią następujący harcerze:

> $2 - ca:$  $Sekretar2: P, Fiemq$ kronikar:  $skarbnik:$ ce/ontcoure:

Szczepowy: A. Mudrecki J. Xrarczuk 7. Czarnecka M. Parysa 1 Jedrzejak E. Iukowicz

Druzynow<sub>1</sub>: Ia - 7. Kalinowska  $I\!I b - G.$  Zarzycka  $IC - Lisek$ Id- B. Kozior  $I\mathbb{E}$   $b$  -  $\gamma$ . Fabich Ic- R. Bromek  $\mathbb{I}$ d -  $\mathbb{H}$ . Leja Vbc-E. Ottewska  $\mathbb{F}$ d - M. Lechka

Kierownicy Klubow: Teatralnego: Krzysztof Jazik Sziennikarskiego: Jadeusz Smigielski SKKT: Andrzej Pielarz

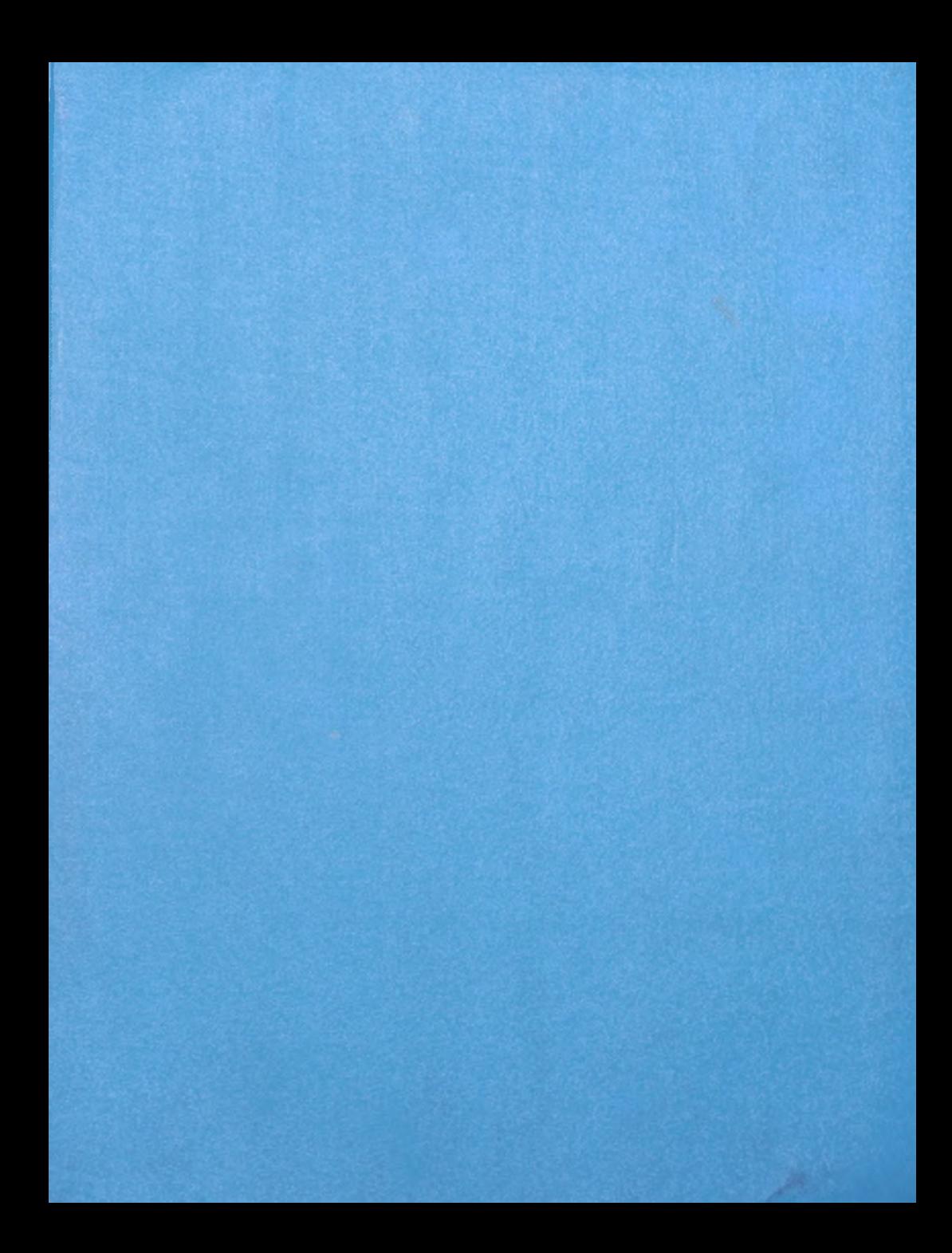